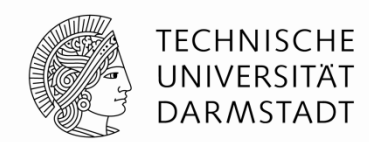

# **CODEERZEUGUNG**

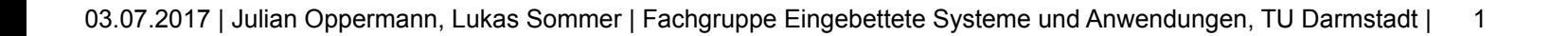

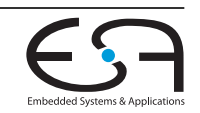

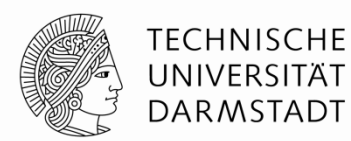

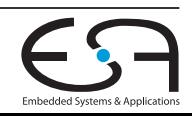

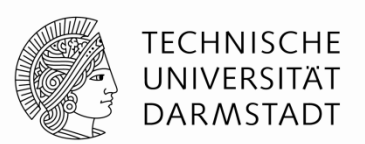

• Verfügbare **Targets** im Backend: x86, ARM, PowerPC, **RISC-V**, …

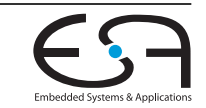

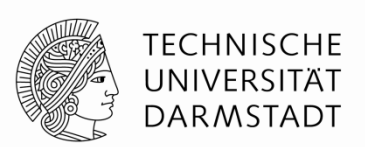

- Verfügbare **Targets** im Backend: x86, ARM, PowerPC, **RISC-V**, …
- Alle nicht-exotischen Prozessor-Befehlssätze ähneln sich, daher sind in den entsprechenden Targets ähnliche Aufgaben zu erledigen

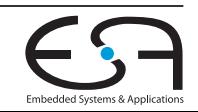

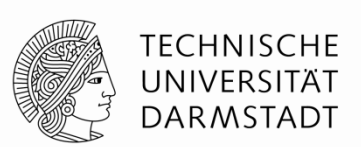

- Verfügbare **Targets** im Backend: x86, ARM, PowerPC, **RISC-V**, …
- Alle nicht-exotischen Prozessor-Befehlssätze ähneln sich, daher sind in den entsprechenden Targets ähnliche Aufgaben zu erledigen
- Exotische Backends (C++, Verilog, …) sind natürlich auch möglich

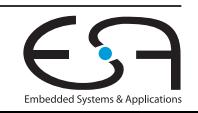

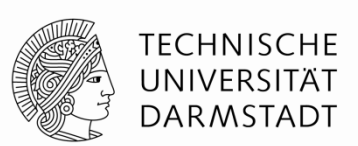

- Verfügbare **Targets** im Backend: x86, ARM, PowerPC, **RISC-V**, …
- Alle nicht-exotischen Prozessor-Befehlssätze ähneln sich, daher sind in den entsprechenden Targets ähnliche Aufgaben zu erledigen
- Exotische Backends (C++, Verilog, …) sind natürlich auch möglich
- **• The LLVM Target-Independent Code Generator**

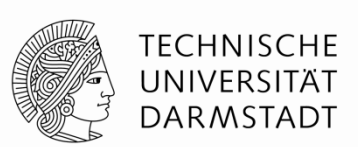

- Verfügbare **Targets** im Backend: x86, ARM, PowerPC, **RISC-V**, …
- Alle nicht-exotischen Prozessor-Befehlssätze ähneln sich, daher sind in den entsprechenden Targets ähnliche Aufgaben zu erledigen
- Exotische Backends (C++, Verilog, …) sind natürlich auch möglich
- **• The LLVM Target-Independent Code Generator**
	- Algorithmen und Zwischendarstellungen architekturneutral implementiert

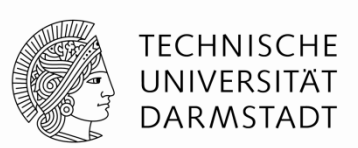

- Verfügbare **Targets** im Backend: x86, ARM, PowerPC, **RISC-V**, …
- Alle nicht-exotischen Prozessor-Befehlssätze ähneln sich, daher sind in den entsprechenden Targets ähnliche Aufgaben zu erledigen
- Exotische Backends (C++, Verilog, …) sind natürlich auch möglich
- **• The LLVM Target-Independent Code Generator**
	- Algorithmen und Zwischendarstellungen architekturneutral implementiert
	- Targets enthalten viel Code zur **Beschreibung** ihrer Eigenschaften

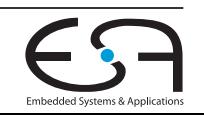

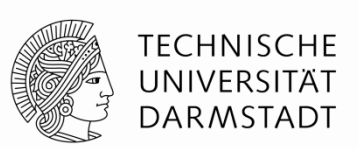

- Verfügbare **Targets** im Backend: x86, ARM, PowerPC, **RISC-V**, …
- Alle nicht-exotischen Prozessor-Befehlssätze ähneln sich, daher sind in den entsprechenden Targets ähnliche Aufgaben zu erledigen
- Exotische Backends (C++, Verilog, …) sind natürlich auch möglich
- **• The LLVM Target-Independent Code Generator**
	- Algorithmen und Zwischendarstellungen architekturneutral implementiert
	- Targets enthalten viel Code zur **Beschreibung** ihrer Eigenschaften
		- TableGen-Format (\*.td)

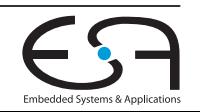

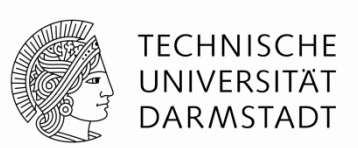

- Verfügbare **Targets** im Backend: x86, ARM, PowerPC, **RISC-V**, …
- Alle nicht-exotischen Prozessor-Befehlssätze ähneln sich, daher sind in den entsprechenden Targets ähnliche Aufgaben zu erledigen
- Exotische Backends (C++, Verilog, …) sind natürlich auch möglich
- **• The LLVM Target-Independent Code Generator**
	- Algorithmen und Zwischendarstellungen architekturneutral implementiert
	- Targets enthalten viel Code zur **Beschreibung** ihrer Eigenschaften
		- TableGen-Format (\*.td)
	- Targets können außerdem Hooks implementieren, wenn besondere Anforderungen bestehen

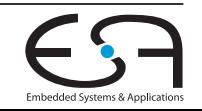

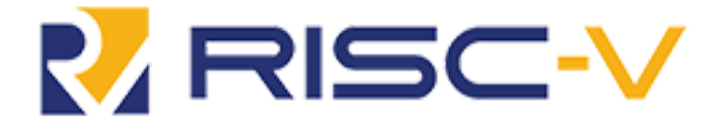

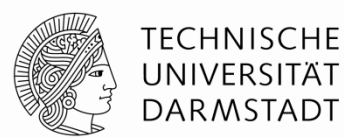

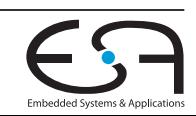

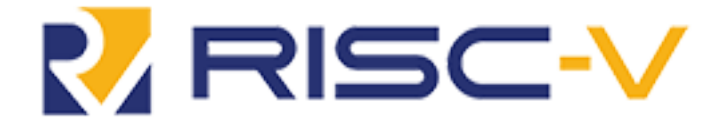

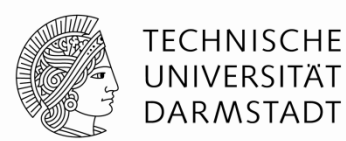

• Plan: Weg einer Division durch das RISC-V-Target

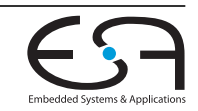

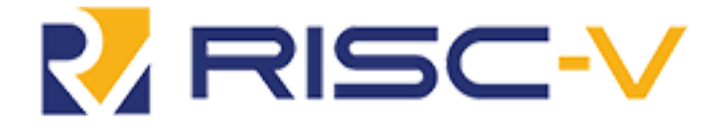

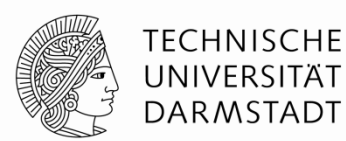

- Plan: Weg einer Division durch das RISC-V-Target
- *• RISC-V ???*

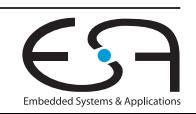

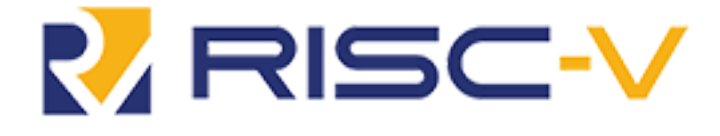

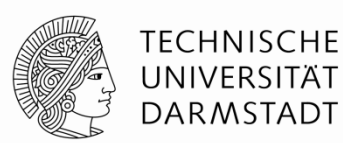

- Plan: Weg einer Division durch das RISC-V-Target
- *• RISC-V ???*
- Moderner, offener/freier Befehlssatz gedacht für alles zwischen Embedded … HPC

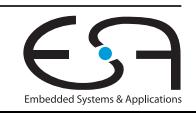

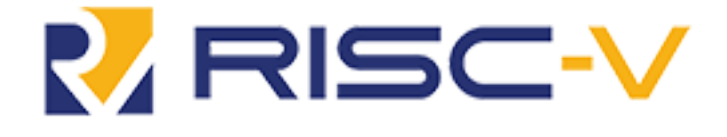

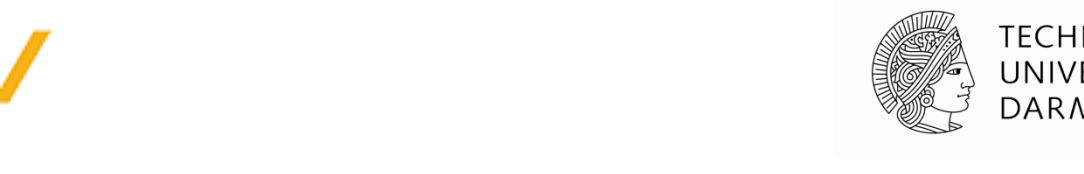

- Plan: Weg einer Division durch das RISC-V-Target
- *• RISC-V ???*
- Moderner, offener/freier Befehlssatz gedacht für alles zwischen Embedded … HPC
- Modular durch Befehlssatzerweiterungen

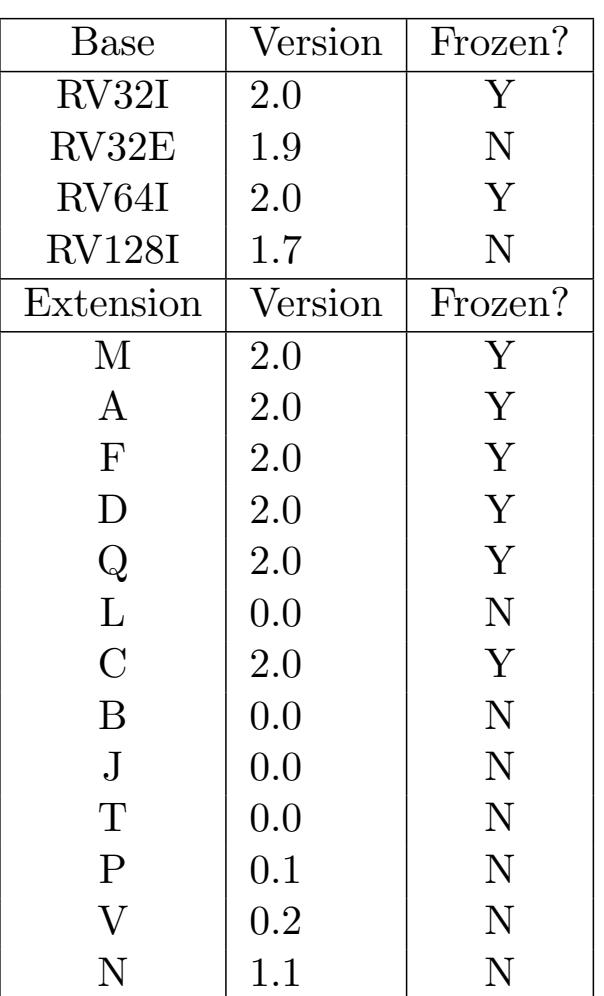

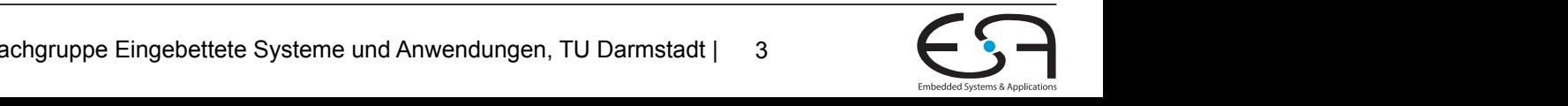

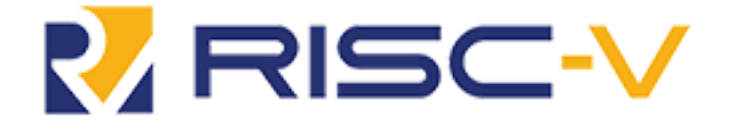

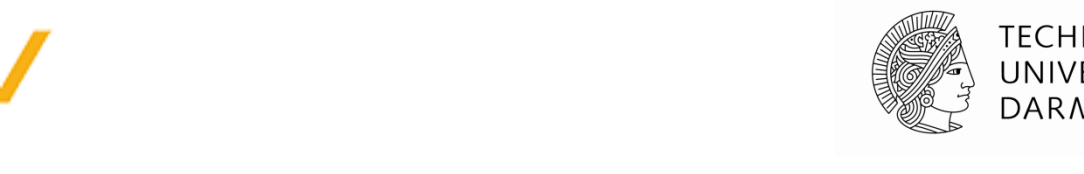

- Plan: Weg einer Division durch das RISC-V-Target
- *• RISC-V ???*
- Moderner, offener/freier Befehlssatz gedacht für alles zwischen Embedded … HPC
- Modular durch Befehlssatzerweiterungen
- Sauber implementiertes LLVM-Target ohne Altlasten

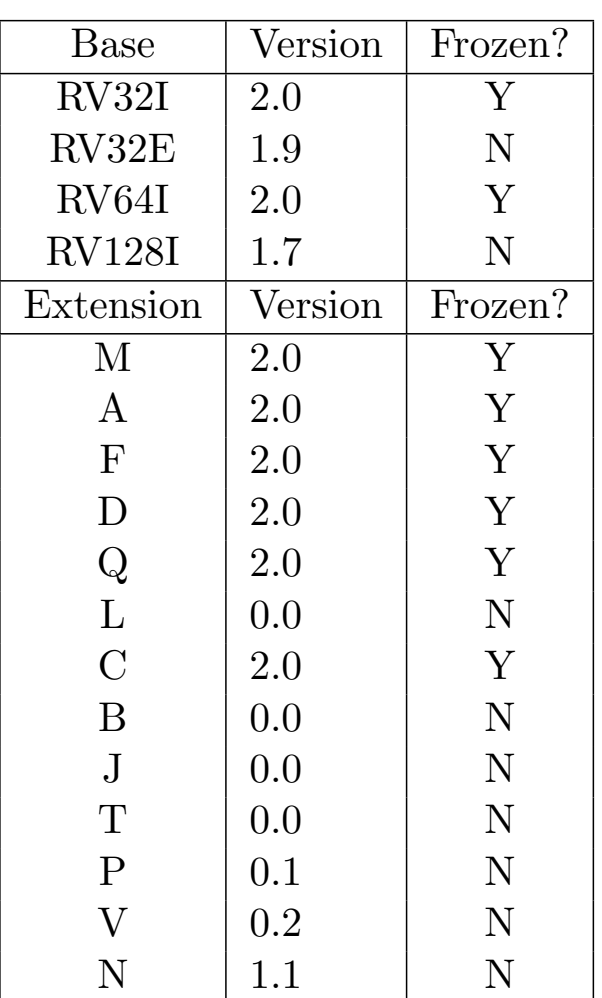

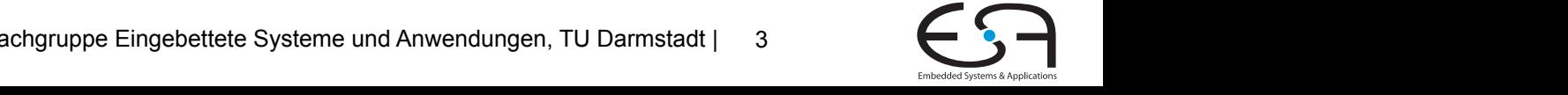

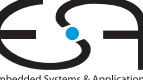

#### **Zwischendarstellungen**

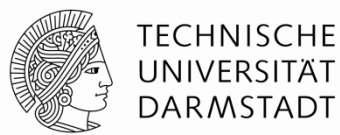

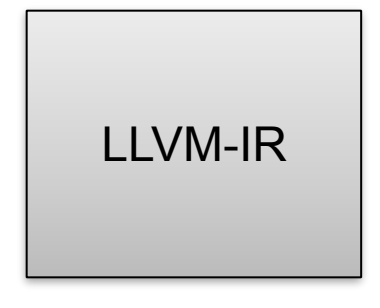

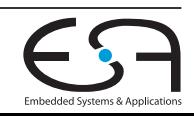

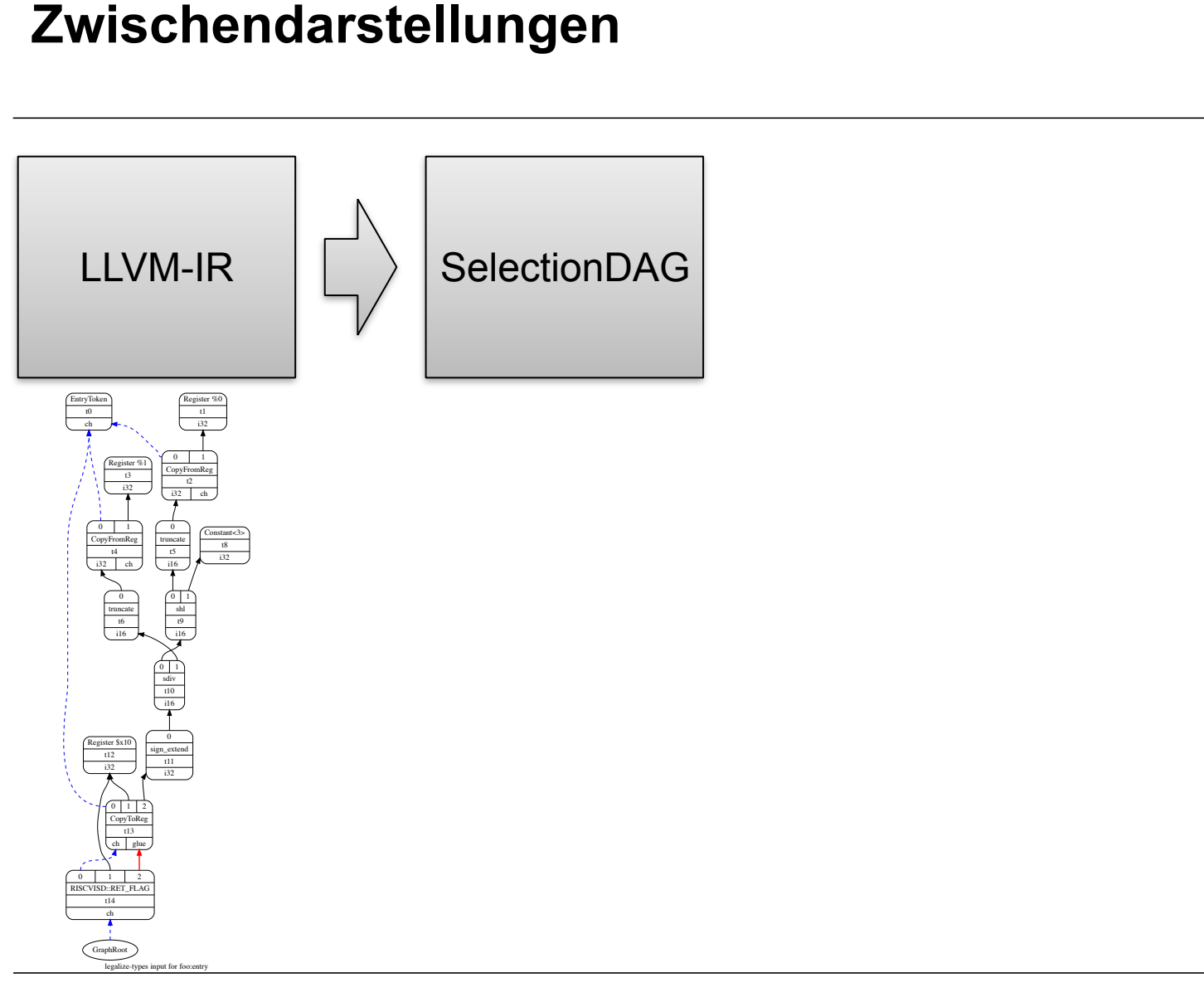

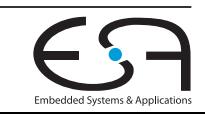

**TECHNISCHE** UNIVERSITAT DARMSTADT

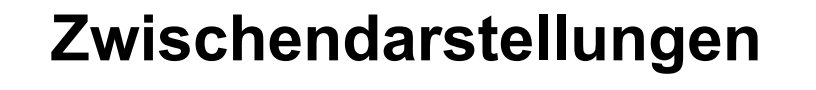

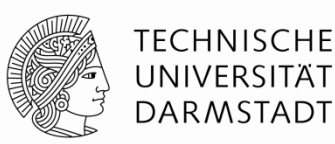

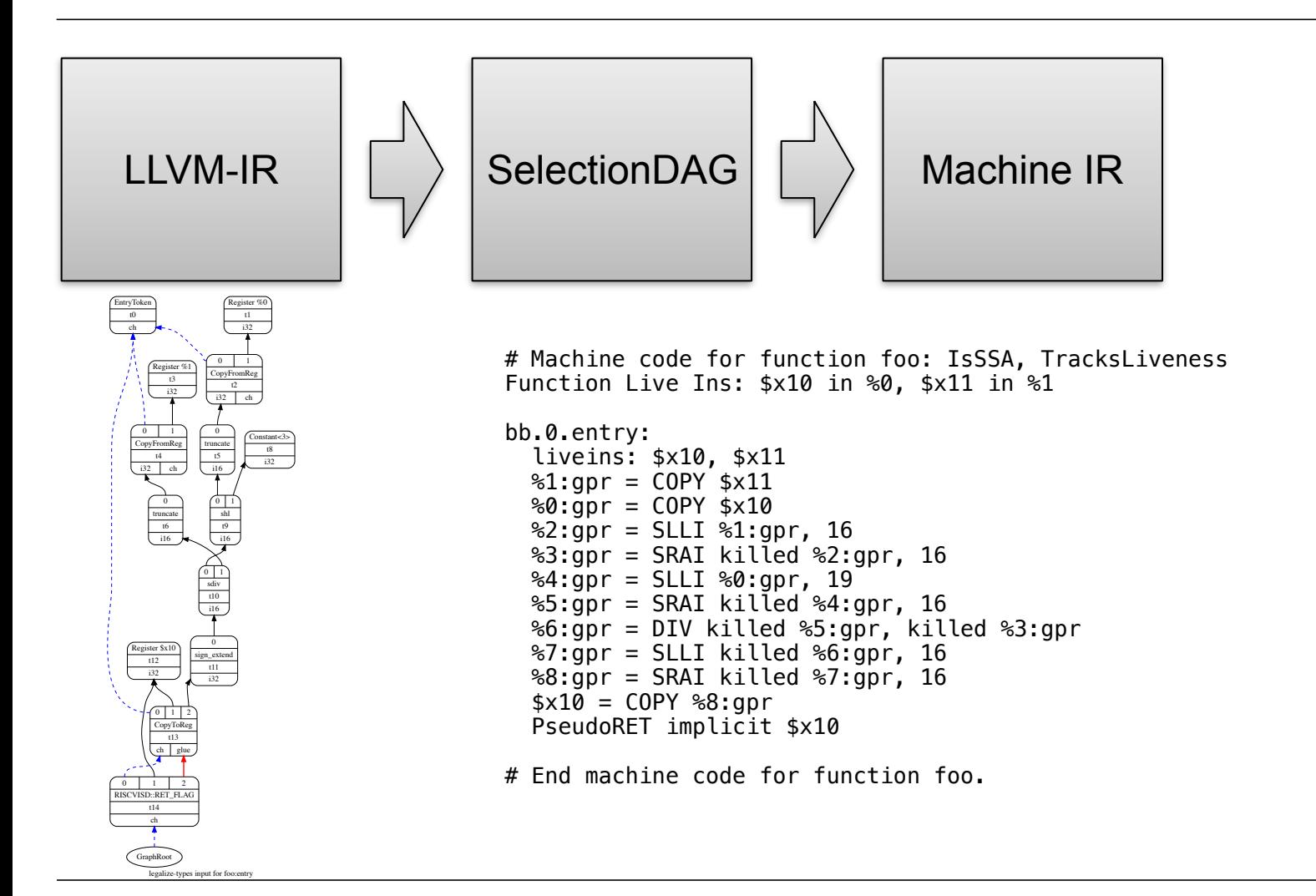

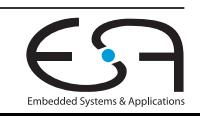

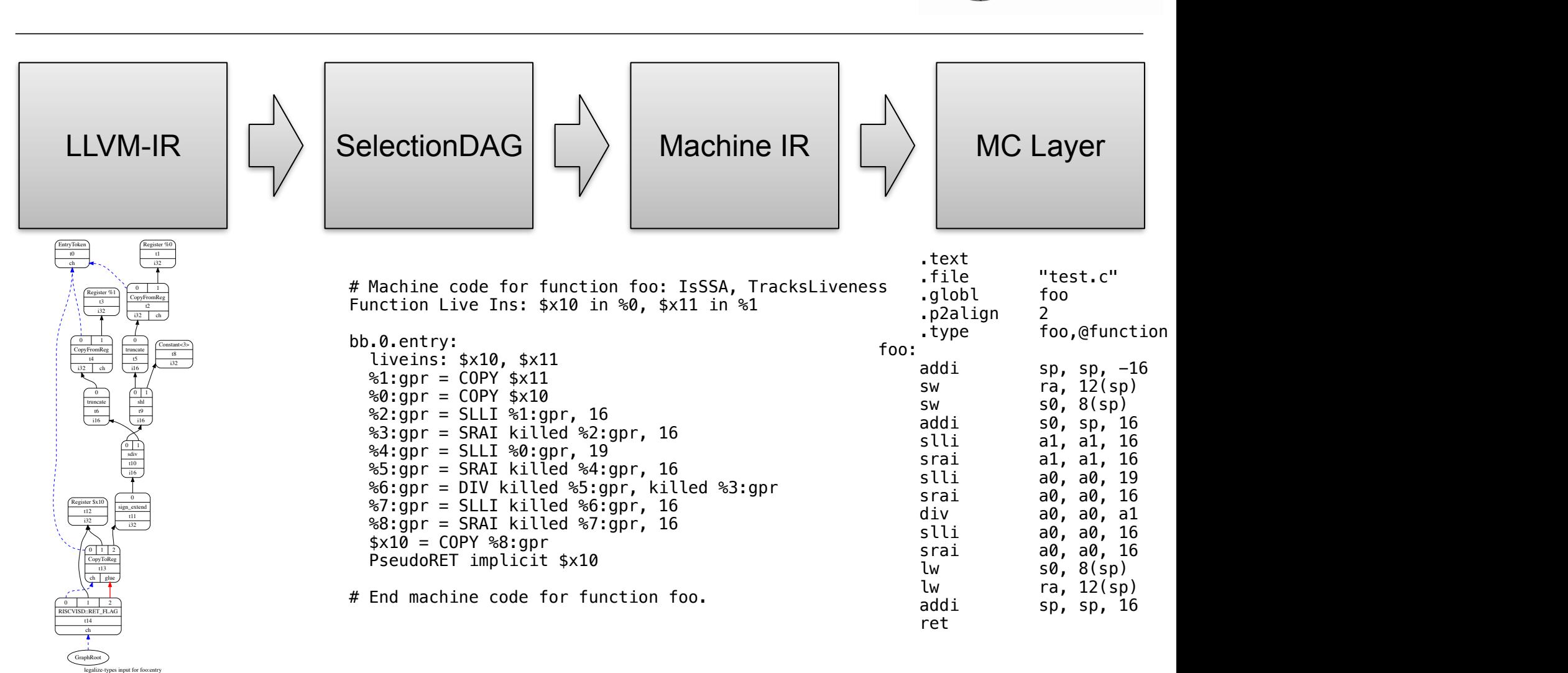

#### **Zwischendarstellungen**

**TECHNISCHE** UNIVERSITÄT **DARMSTADT** 

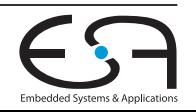

#### **LLVM-IR —> SelectionDAG**

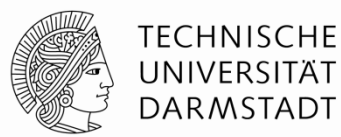

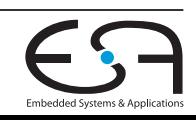

03.07.2017 | Julian Oppermann, Lukas Sommer | Fachgruppe Eingebettete Systeme und Anwendungen, TU Darmstadt | 5

#### **LLVM-IR —> SelectionDAG**

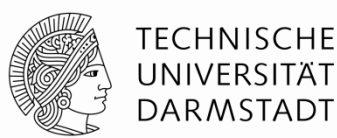

```
define i32 @foo(i32 %a, i32 %b) #0 { 
entry: 
  %a16 = trunc i32 % to i16
  b16 = true i32 %b to i16
  %shl = shl i16 %a16, 3
  \deltadiv = sdiv i16 \deltashl, \deltab16
  \deltadiv32 = sext i16 \deltadiv to i32
   ret i32 %div32 
}
```
#### **LLVM-IR —> SelectionDAG**

```
define i32 @foo(i32 %a, i32 %b) #0 { 
entry: 
  \textdegree a16 = trunc i32 \textdegree a to i16
  b16 = true i32 %b to i16
  %shl = shl i16 %a16, 3
  \deltadiv = sdiv i16 \deltashl, \deltab16
  \deltadiv32 = sext i16 \deltadiv to i32
   ret i32 %div32
```
}

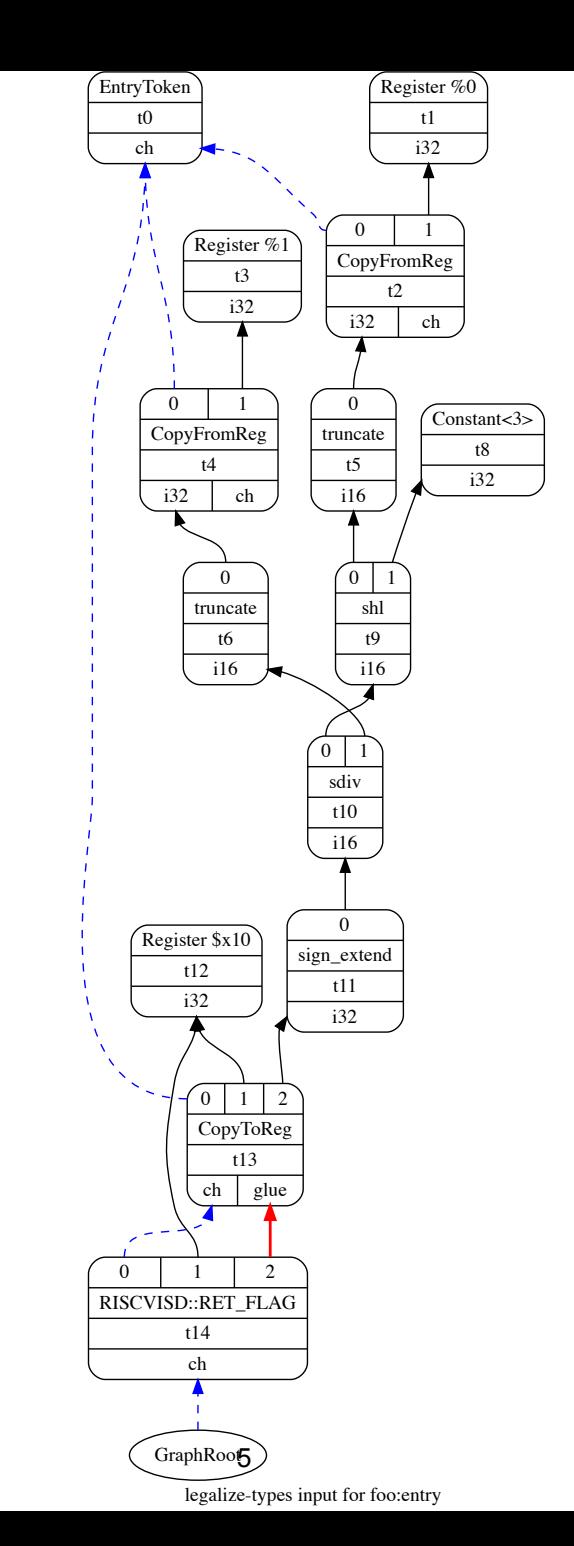

03.07.2017 | Julian Oppermann, Lukas Sommer | Fachgruppe Eingebettete Systeme und

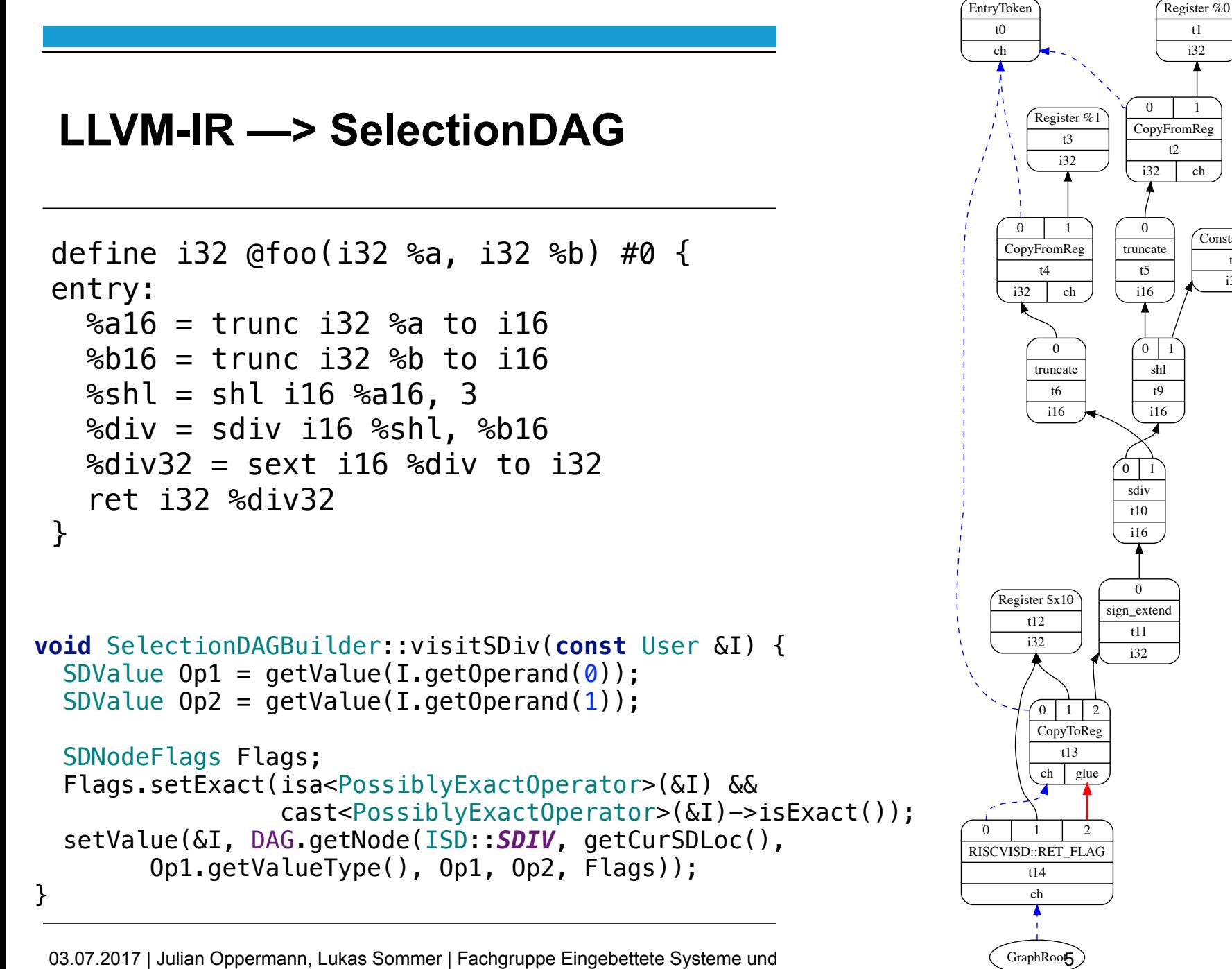

03.07.2017 | Julian Oppermann, Lukas Sommer | Fachgruppe Eingebettete Systeme und

legalize-types input for foo:entry

Constant<3> t8 i32

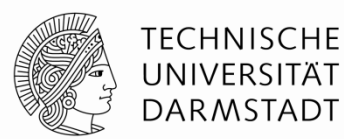

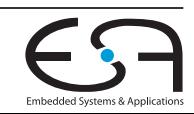

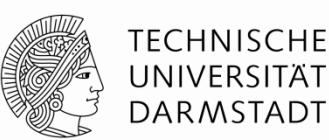

• SelectionDAG ist ein gerichteter, azyklischer Graph pro Basicblock

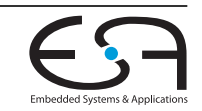

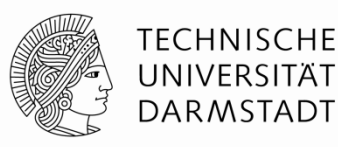

- SelectionDAG ist ein gerichteter, azyklischer Graph pro Basicblock
	- Knotentypen: viele (siehe rechts)

```
ADD, SUB, MUL, SDIV, UDIV, SREM, UREM,
SMUL_LOHI, UMUL_LOHI,
SDIVREM, UDIVREM,
ADDC, SUBC,
ADDE, SUBE,
ADDCARRY, SUBCARRY,
SADDO, UADDO, 
SSUBO, USUBO, 
SMULO, UMULO, 
FADD, FSUB, FMUL, FDIV, FREM, 
FMA, FMAD, FCOPYSIGN, 
FGETSIGN, FCANONICALIZE, 
BUILD_VECTOR, INSERT_VECTOR_ELT, 
EXTRACT_VECTOR_ELT, CONCAT_VECTORS, 
INSERT_SUBVECTOR, EXTRACT_SUBVECTOR, 
VECTOR_SHUFFLE, 
SCALAR_TO_VECTOR, 
MULHU, MULHS, 
SMIN, SMAX, UMIN, UMAX, 
AND, OR, XOR, 
ABS, 
SHL, SRA, SRL, ROTL, ROTR, 
BSWAP, CTTZ, CTLZ, CTPOP, BITREVERSE,
CTTZ_ZERO_UNDEF, CTLZ_ZERO_UNDEF,
SELECT,
```
*…* 

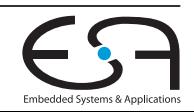

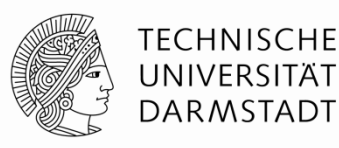

- SelectionDAG ist ein gerichteter, azyklischer Graph pro Basicblock
	- Knotentypen: viele (siehe rechts)
		- Target kann weitere hinzufügen

```
ADD, SUB, MUL, SDIV, UDIV, SREM, UREM,
SMUL_LOHI, UMUL_LOHI,
SDIVREM, UDIVREM,
ADDC, SUBC,
ADDE, SUBE,
ADDCARRY, SUBCARRY,
SADDO, UADDO, 
SSUBO, USUBO, 
SMULO, UMULO, 
FADD, FSUB, FMUL, FDIV, FREM, 
FMA, FMAD, FCOPYSIGN, 
FGETSIGN, FCANONICALIZE, 
BUILD_VECTOR, INSERT_VECTOR_ELT, 
EXTRACT_VECTOR_ELT, CONCAT_VECTORS, 
INSERT_SUBVECTOR, EXTRACT_SUBVECTOR, 
VECTOR_SHUFFLE, 
SCALAR_TO_VECTOR, 
MULHU, MULHS, 
SMIN, SMAX, UMIN, UMAX, 
AND, OR, XOR, 
ABS, 
SHL, SRA, SRL, ROTL, ROTR, 
BSWAP, CTTZ, CTLZ, CTPOP, BITREVERSE,
CTTZ_ZERO_UNDEF, CTLZ_ZERO_UNDEF,
SELECT,
```
*…* 

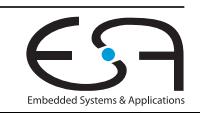

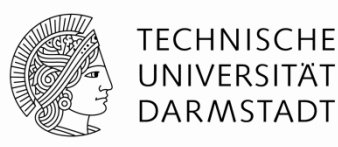

- SelectionDAG ist ein gerichteter, azyklischer Graph pro Basicblock
	- Knotentypen: viele (siehe rechts)
		- Target kann weitere hinzufügen
	- Kanten: Daten und "Chain" zur Erhaltung der Ordnung

```
… 
ADD, SUB, MUL, SDIV, UDIV, SREM, UREM,
SMUL_LOHI, UMUL_LOHI,
SDIVREM, UDIVREM,
ADDC, SUBC,
ADDE, SUBE,
ADDCARRY, SUBCARRY,
SADDO, UADDO, 
SSUBO, USUBO, 
SMULO, UMULO, 
FADD, FSUB, FMUL, FDIV, FREM, 
FMA, FMAD, FCOPYSIGN, 
FGETSIGN, FCANONICALIZE, 
BUILD_VECTOR, INSERT_VECTOR_ELT, 
EXTRACT_VECTOR_ELT, CONCAT_VECTORS, 
INSERT_SUBVECTOR, EXTRACT_SUBVECTOR, 
VECTOR_SHUFFLE, 
SCALAR_TO_VECTOR, 
MULHU, MULHS, 
SMIN, SMAX, UMIN, UMAX, 
AND, OR, XOR, 
ABS, 
SHL, SRA, SRL, ROTL, ROTR, 
BSWAP, CTTZ, CTLZ, CTPOP, BITREVERSE,
CTTZ_ZERO_UNDEF, CTLZ_ZERO_UNDEF,
SELECT,
```
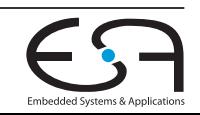

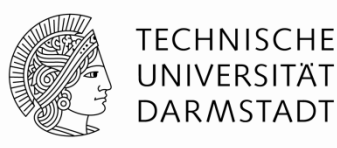

- SelectionDAG ist ein gerichteter, azyklischer Graph pro Basicblock
	- Knotentypen: viele (siehe rechts)
		- Target kann weitere hinzufügen
	- Kanten: Daten und "Chain" zur Erhaltung der Ordnung
	- Kein Target unterstützt alle Operationen/Datentypen

```
… 
ADD, SUB, MUL, SDIV, UDIV, SREM, UREM,
SMUL_LOHI, UMUL_LOHI,
SDIVREM, UDIVREM,
ADDC, SUBC,
ADDE, SUBE,
ADDCARRY, SUBCARRY,
SADDO, UADDO, 
SSUBO, USUBO, 
SMULO, UMULO, 
FADD, FSUB, FMUL, FDIV, FREM, 
FMA, FMAD, FCOPYSIGN, 
FGETSIGN, FCANONICALIZE, 
BUILD_VECTOR, INSERT_VECTOR_ELT, 
EXTRACT_VECTOR_ELT, CONCAT_VECTORS, 
INSERT_SUBVECTOR, EXTRACT_SUBVECTOR, 
VECTOR_SHUFFLE, 
SCALAR_TO_VECTOR, 
MULHU, MULHS, 
SMIN, SMAX, UMIN, UMAX, 
AND, OR, XOR, 
ABS, 
SHL, SRA, SRL, ROTL, ROTR, 
BSWAP, CTTZ, CTLZ, CTPOP, BITREVERSE,
CTTZ_ZERO_UNDEF, CTLZ_ZERO_UNDEF,
SELECT,
```
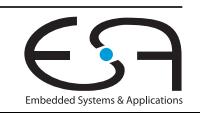

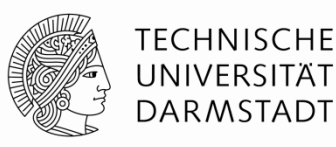

- SelectionDAG ist ein gerichteter, azyklischer Graph pro Basicblock
	- Knotentypen: viele (siehe rechts)
		- Target kann weitere hinzufügen
	- Kanten: Daten und "Chain" zur Erhaltung der Ordnung
	- Kein Target unterstützt alle Operationen/Datentypen
		- Konzept des **legalen/illegalen**  SelectionDAGs

```
… 
ADD, SUB, MUL, SDIV, UDIV, SREM, UREM,
SMUL_LOHI, UMUL_LOHI,
SDIVREM, UDIVREM,
ADDC, SUBC,
ADDE, SUBE,
ADDCARRY, SUBCARRY,
SADDO, UADDO, 
SSUBO, USUBO, 
SMULO, UMULO, 
FADD, FSUB, FMUL, FDIV, FREM, 
FMA, FMAD, FCOPYSIGN, 
FGETSIGN, FCANONICALIZE, 
BUILD_VECTOR, INSERT_VECTOR_ELT, 
EXTRACT_VECTOR_ELT, CONCAT_VECTORS, 
INSERT_SUBVECTOR, EXTRACT_SUBVECTOR, 
VECTOR_SHUFFLE, 
SCALAR_TO_VECTOR, 
MULHU, MULHS, 
SMIN, SMAX, UMIN, UMAX, 
AND, OR, XOR, 
ABS, 
SHL, SRA, SRL, ROTL, ROTR, 
BSWAP, CTTZ, CTLZ, CTPOP, BITREVERSE,
CTTZ_ZERO_UNDEF, CTLZ_ZERO_UNDEF,
SELECT,
```
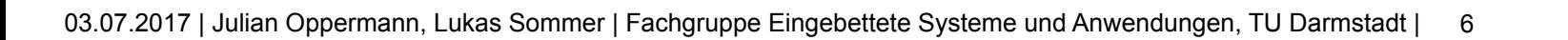

## **SelectionDAG - Typ-Legalisierung**

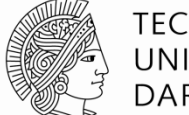

**TECHNISCHE** UNIVERSITAT **DARMSTADT** 

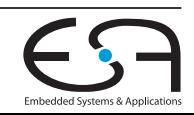

# $\vert$  7  $\theta$ t20 i32

CopyFromReg  $t2$ i32 ch

 $\overline{0}$ 

## **SelectionDAG - Typ-Legalisierung**

• Typ-Legalisierung stellt sicher, dass nur noch vom Target unterstützte Datentypen vorkommen

• Hier: nur 32-bit

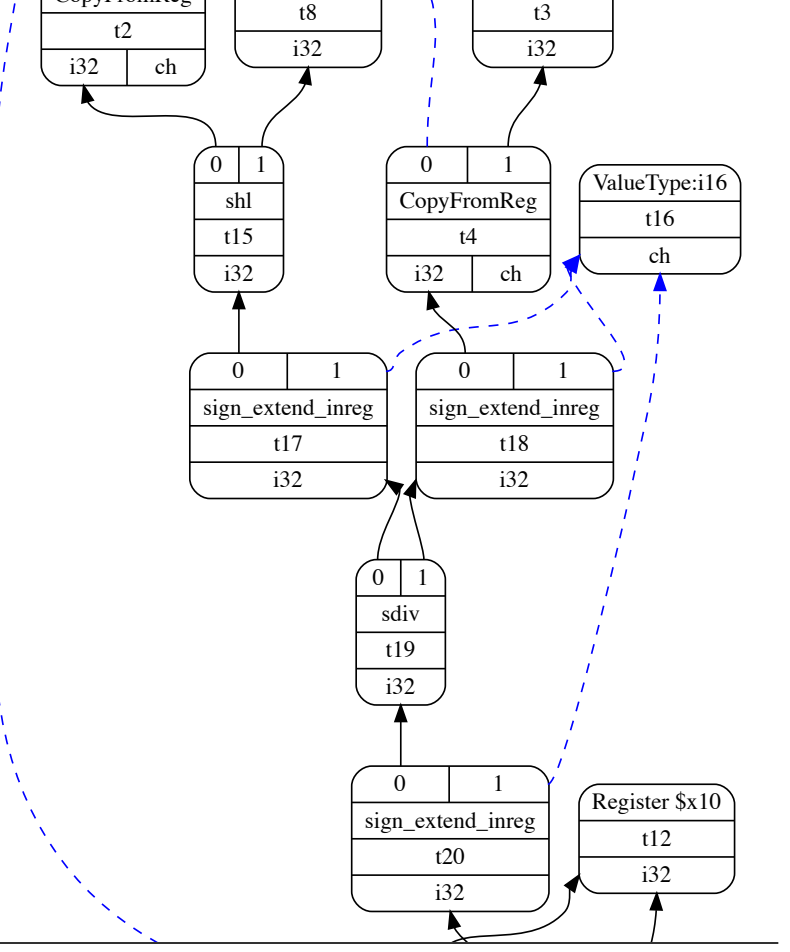

Constant<3>

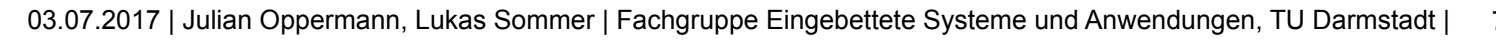

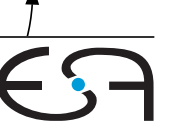

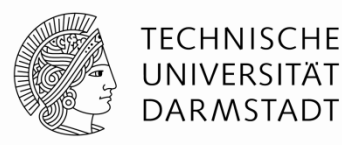

Register %1

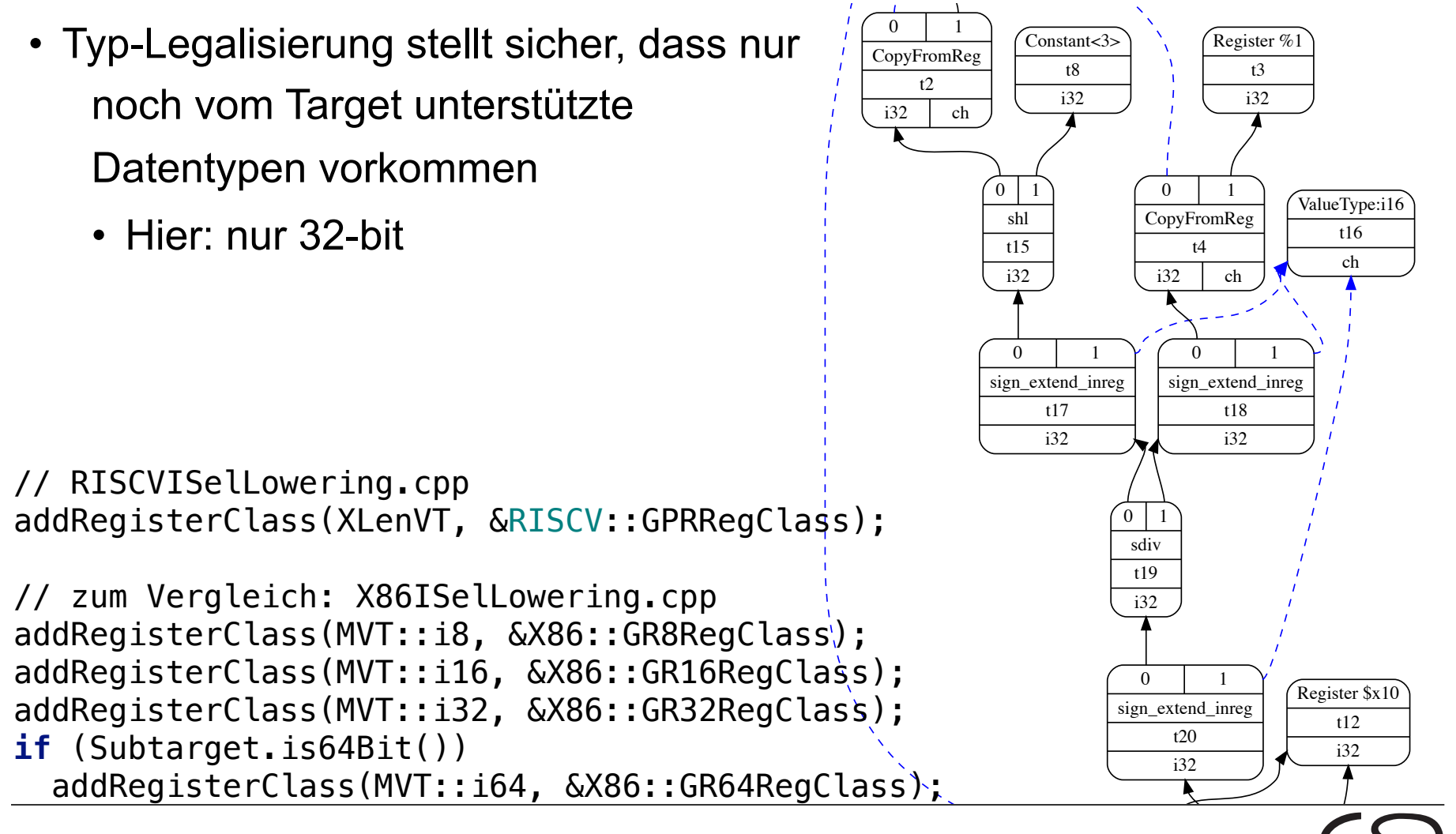

#### **SelectionDAG - Typ-Legalisierung**

**TECHNISCHE** UNIVERSITÄT **DARMSTADT** 

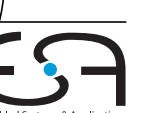

03.07.2017 | Julian Oppermann, Lukas Sommer | Fachgruppe Eingebettete Systeme und Anwendungen, TU Darmstadt |  $\vert$  7

#### 03.07.2017 | Julian Oppermann, Lukas Sommer | Fachgruppe Eingebettete Systeme und Anwendungen, TU Darmstadt |  $\vert$  7

# **SelectionDAG - Typ-Legalisierung**

```
• Typ-Legalisierung stellt sicher, dass nur 
   noch vom Target unterstützte 
   Datentypen vorkommen
```

```
• Hier: nur 32-bit
```
• Nebenher laufen lokale Optimierungen auf SD (shl "vor" sign\_extend)

```
// RISCVISelLowering.cpp 
addRegisterClass(XLenVT, &RISCV::GPRRegClass);
```

```
// zum Vergleich: X86ISelLowering.cpp 
addRegisterClass(MVT::i8, &X86::GR8RegClass); 
addRegisterClass(MVT::i16, &X86::GR16RegClass);
addRegisterClass(MVT::i32, &X86::GR32RegClass); 
if (Subtarget.is64Bit()) 
  addRegisterClass(MVT::i64, &X86::GR64RegClass);
```
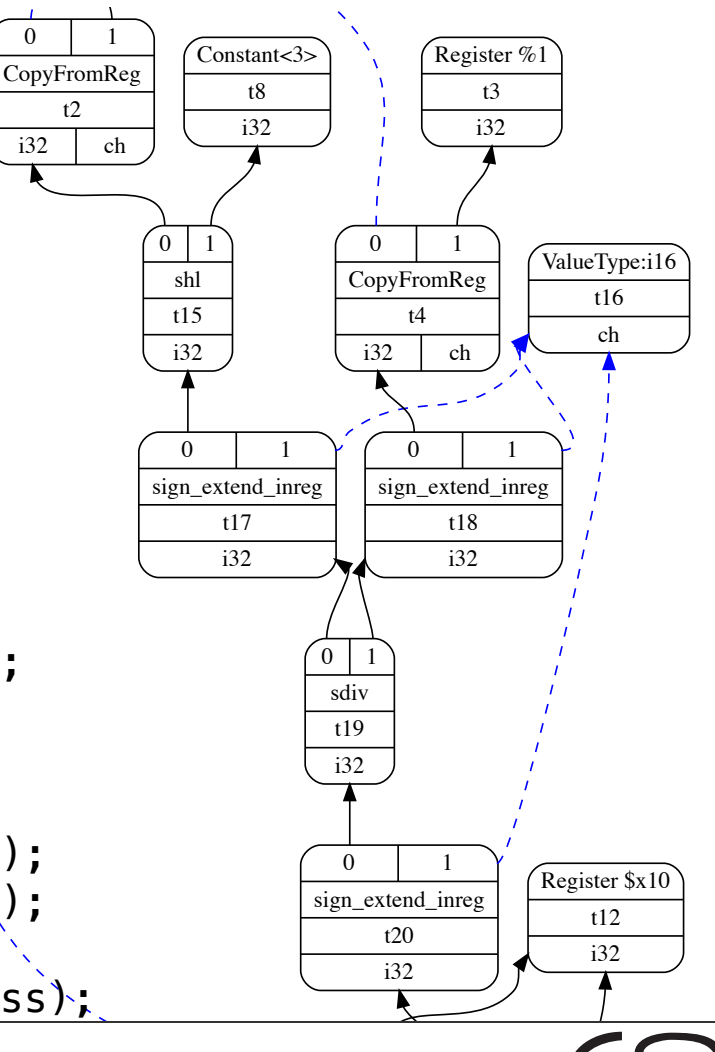

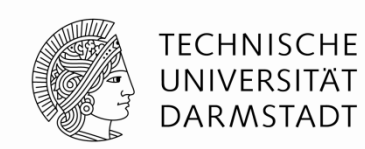

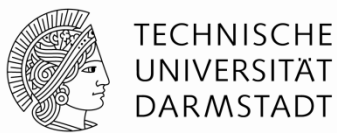

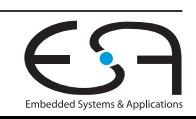

03.07.2017 | Julian Oppermann, Lukas Sommer | Fachgruppe Eingebettete Systeme und Anwendungen, TU Darmstadt | 8

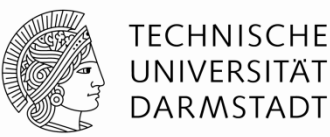

- RISC-V-Basis-ISA hat keine Multiplikation/Division
	- Legalisierung des SD durch Aufruf von Library-Funktion

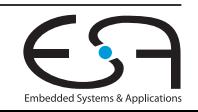

- RISC-V-Basis-ISA hat keine Multiplikation/Division
	- Legalisierung des SD durch Aufruf von Library-Funktion

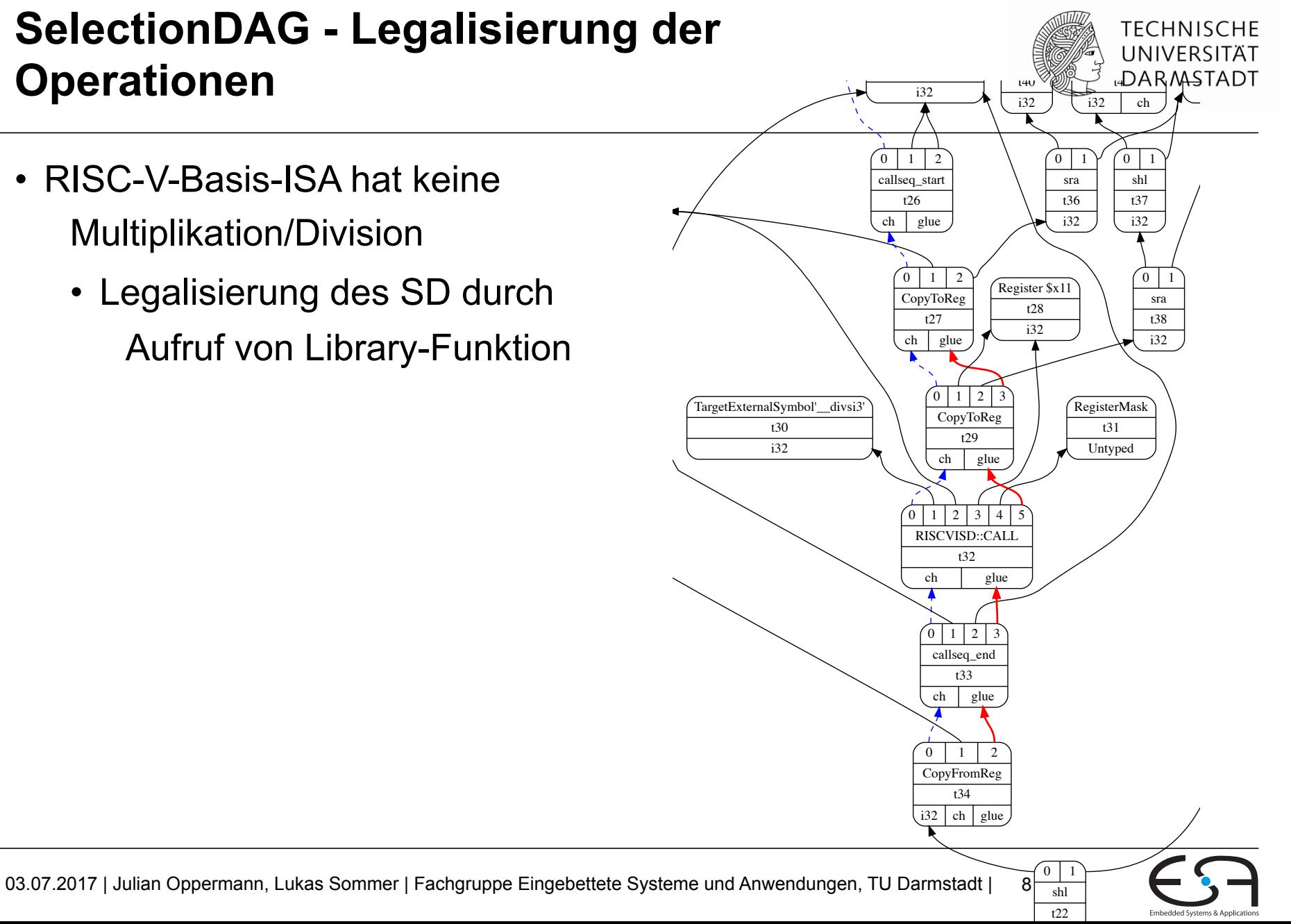

t3 i32

t39 i32

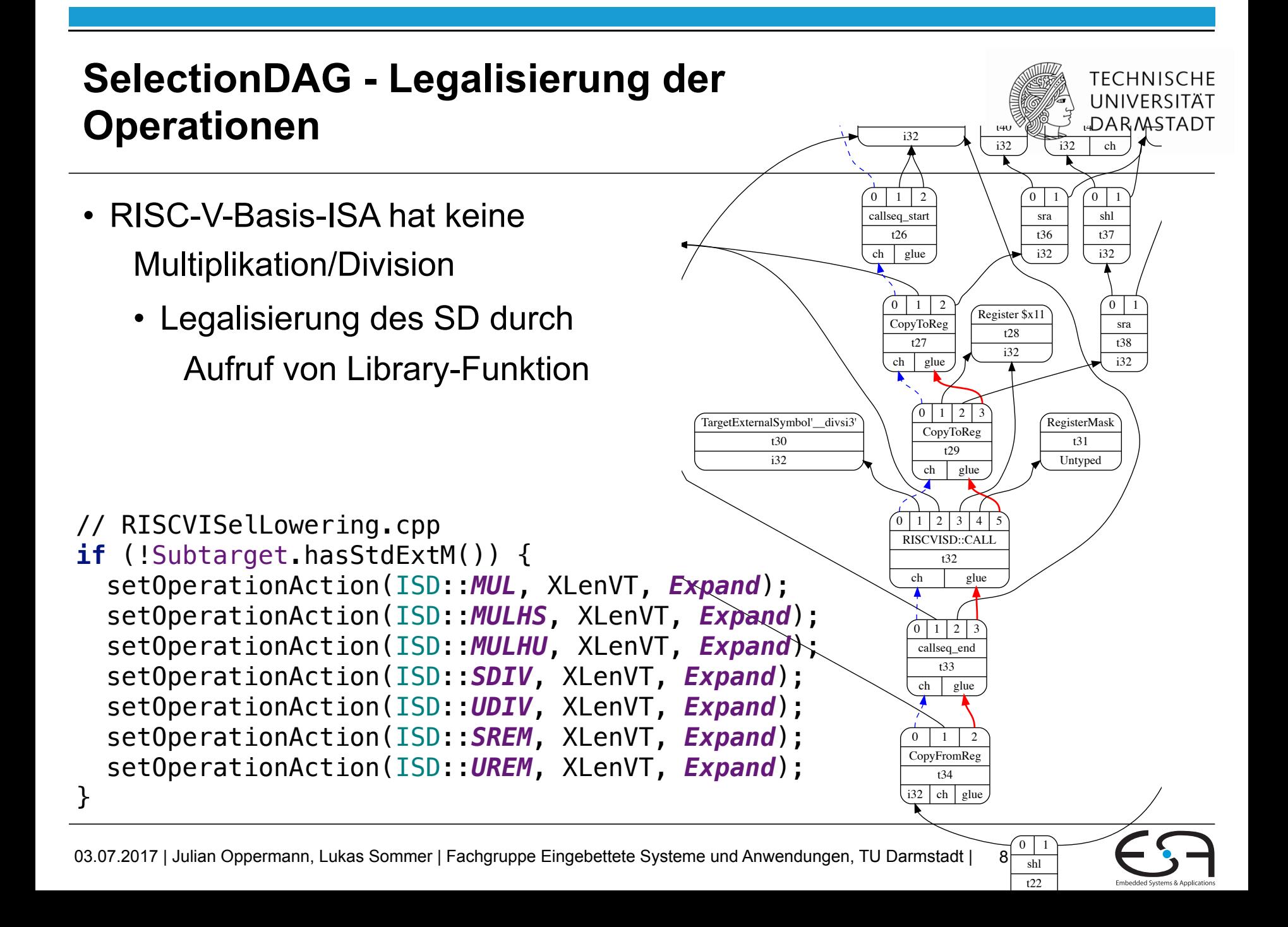

- RISC-V-Basis-ISA hat keine Multiplikation/Division
	- Legalisierung des SD durch Aufruf von Library-Funktion
- Custom-Lowering (durch C++-

Code) möglich

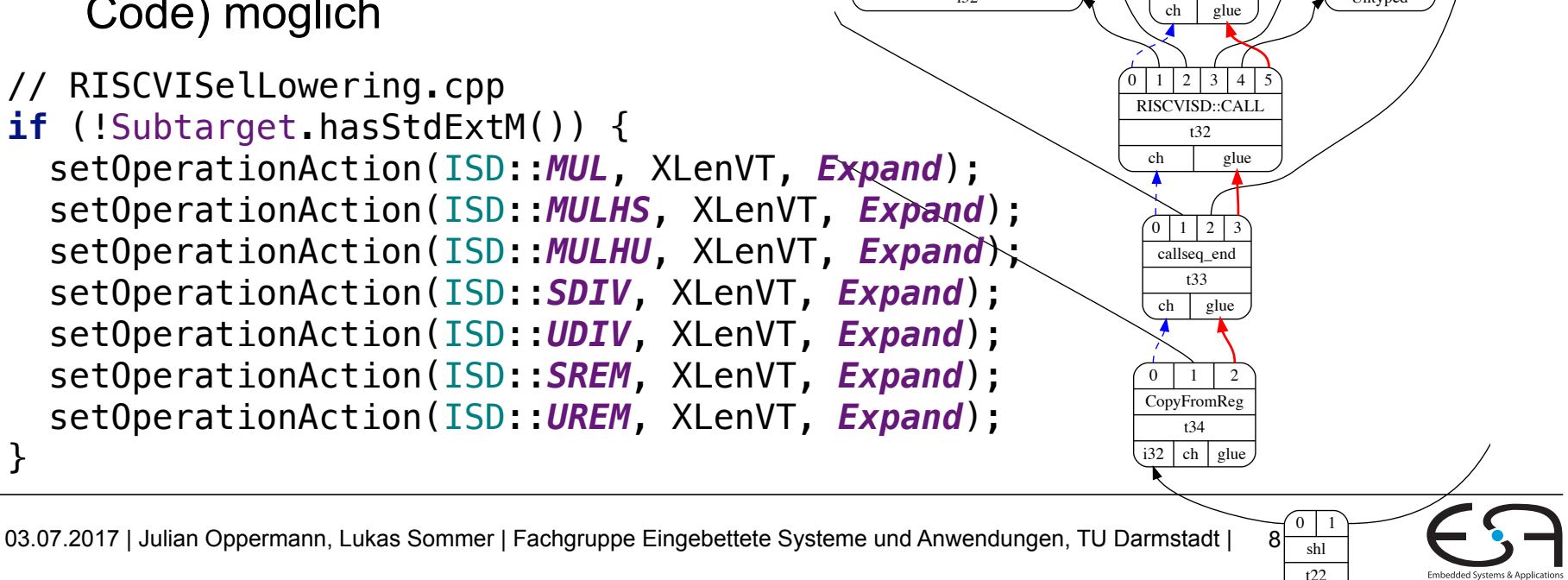

t3 i32

 $\mathscr{P}_{\mathbb{Q}}$  universität 4DARM<sub>ASTA</sub>

> $0 \mid 1$ sra t38 i32

0 1

 $i32$  ch

 $\overline{0}$ shl t37 i32

RegisterMask t31 Untyped

0 | 1 sra t36 i32

e 18 shl t40 i32

t39 i32

Register \$x11 t28 i32

i32

 $0$  | 1 | 2 callseq\_start t26  $ch$  glue

> $0 \mid 1$ CopyToReg t27 ch glue

TargetExternalSymbol'\_\_divsi3' t30 i32

0 1 2 3 CopyToReg t29

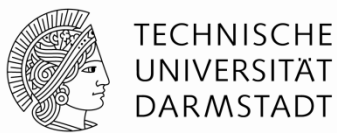

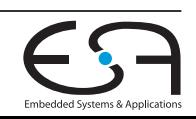

03.07.2017 | Julian Oppermann, Lukas Sommer | Fachgruppe Eingebettete Systeme und Anwendungen, TU Darmstadt | 9

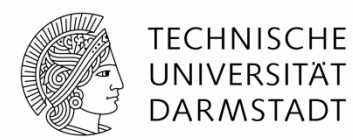

- RISC-V-ISA-Erweiterung "m" stellt Multiplikation/Division bereit
- sign\_extend\_inreg wurde zu shl/sra-Paar

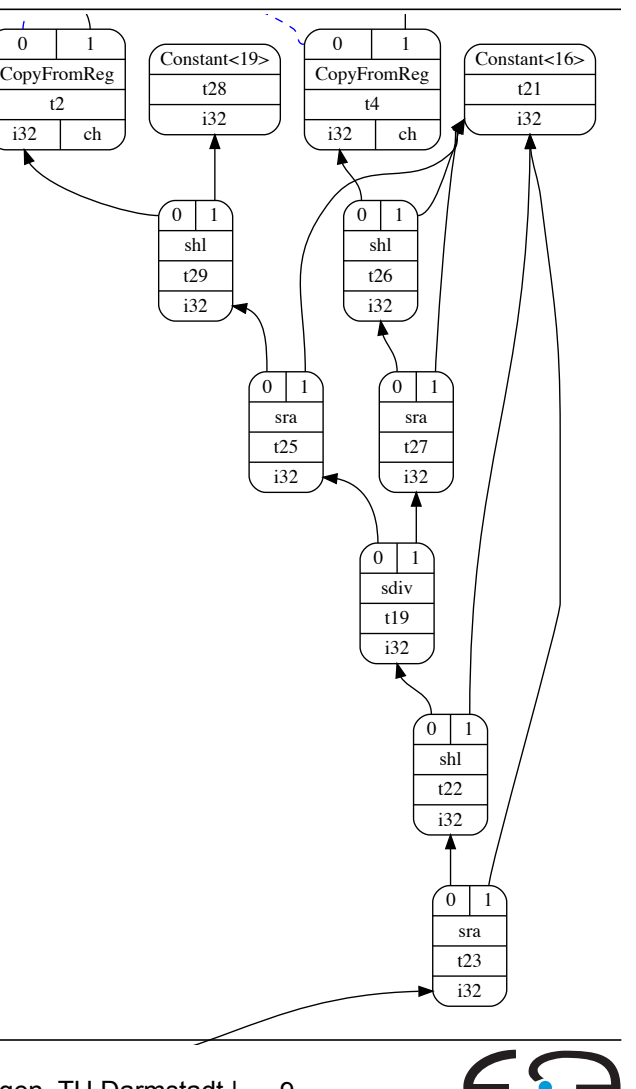

- RISC-V-ISA-Erweiterung "m" stellt Multiplikation/Division bereit
- sign\_extend\_inreg wurde zu shl/sra-Paar

#### RISCVInstrInfoM.td

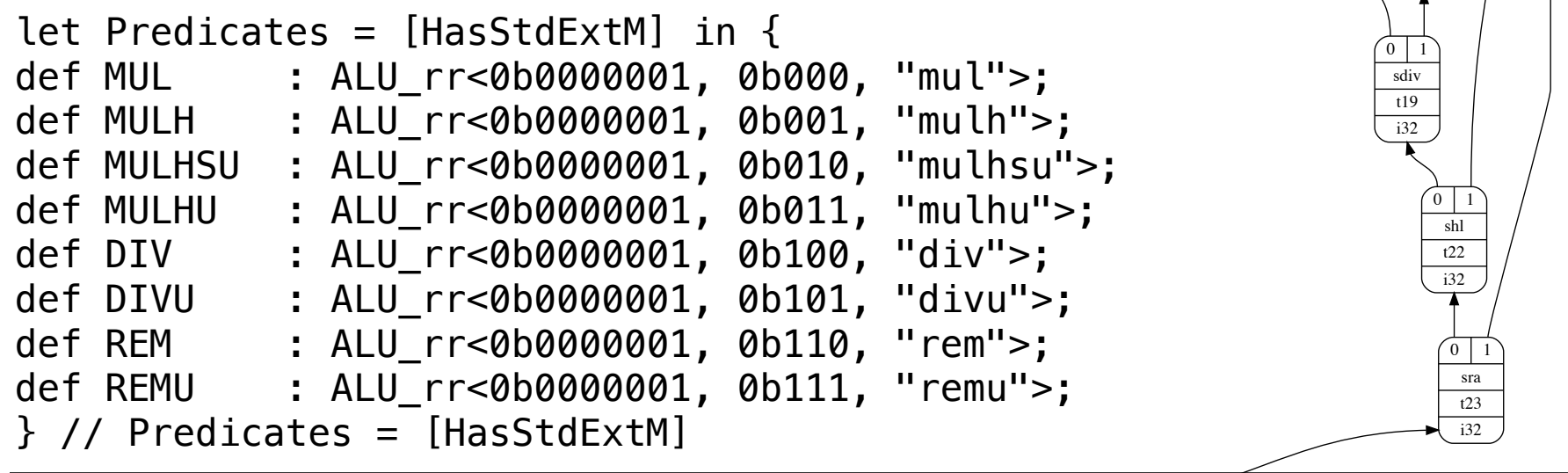

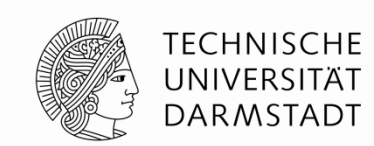

Constant<16> t21 i32

 $\overline{0}$ CopyFromReg t4 i32 ch

 $\overline{0}$ sra t25 i32

 $0 \mid 1$ shl t29  $\overline{132}$ 

Constant<19> t28 i32

> $\overline{0}$ sra t27 i32

 $0 \mid 1$ shl t26 i32

 $\overline{0}$ CopyFromReg t2 i32 ch

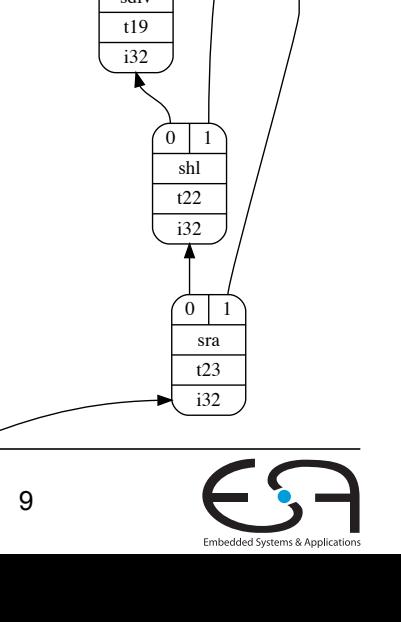

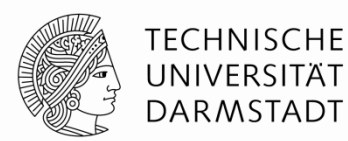

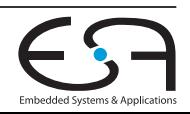

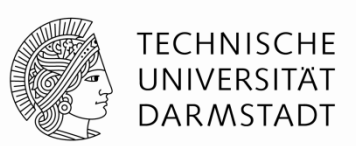

- Targets müssen viele domänenspezifische Informationen für den Codegenerator zur Verfügung stellen
	- Instruktionen, Registersatz, …

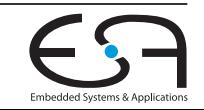

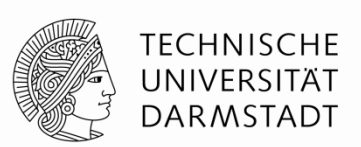

- Targets müssen viele domänenspezifische Informationen für den Codegenerator zur Verfügung stellen
	- Instruktionen, Registersatz, …
- TableGen dient zur Beschreibung solcher **Records**

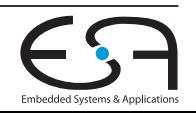

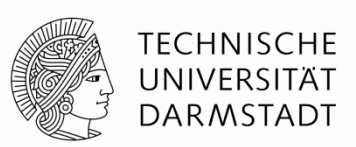

- Targets müssen viele domänenspezifische Informationen für den Codegenerator zur Verfügung stellen
	- Instruktionen, Registersatz, …
- TableGen dient zur Beschreibung solcher **Records**
- Ziel: Möglichst viele Gemeinsamkeiten ausfaktorisieren, um Beschreibung übersichtlich zu halten

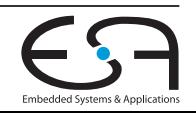

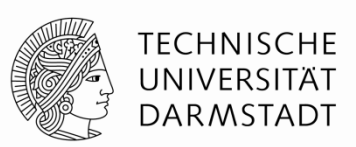

- Targets müssen viele domänenspezifische Informationen für den Codegenerator zur Verfügung stellen
	- Instruktionen, Registersatz, …
- TableGen dient zur Beschreibung solcher **Records**
- Ziel: Möglichst viele Gemeinsamkeiten ausfaktorisieren, um Beschreibung übersichtlich zu halten
- Flow: TableGen-Tool liest .td-Datei, instanziiert Records, und gibt sie an domänenspezifisches Backend weiter
	- … häufig werden C++-Definitionen erzeugt, die anderswo inkludiert werden

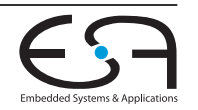

#### **TableGen: Beispiel**

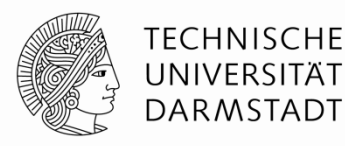

```
class klass<string Arg1, string Arg2> { 
   string message = 
    "hello" # Arg1 # " -> " # Arg2;
} 
class klass2<int n> { 
  int N = n;
} 
def foo : klass<"world", "kthxbai">;
let message = "overriding..." in \{ def bar : klass<"doesnt", "matter">; 
} 
def baz : 
   klass<"number", "see below">, 
   klass2<42>; 
def blub { 
  string here = "you go";
}
                                                        ------------- Classes ----------------- 
                                                  class klass<string klass:Arg1 = ?, string klass
                                                    string message = !strconcat("hello", !strconc
                                                  klass:Arg2))); 
                                                  } 
                                                  class klass2<int klass2:n = ?> {
                                                    int N = k lass 2:n;
                                                  } 
                                                       ------------- Defs ----------------- 
                                                  def bar { // klass 
                                                     string message = "overriding..."; 
                                                  } 
                                                  def baz { // klass klass2 
                                                    string message = "hellonumber \rightarrow see below";
                                                    int N = 42;
                                                  } 
                                                  def blub { 
                                                    string here = "you go";
                                                  } 
                                                  def foo { // klass 
                                                    string message = "helloworld \rightarrow kthxbai";
                                                  }
```
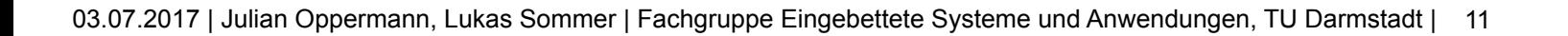

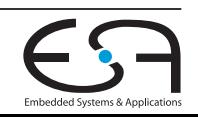

## **SelectionDAG: Instruction Selection**

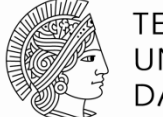

**TECHNISCHE** UNIVERSITAT **DARMSTADT** 

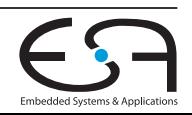

# **SelectionDAG: Instruction Selection**

• Mapping von SDNodes auf Opcodes des **Targets** 

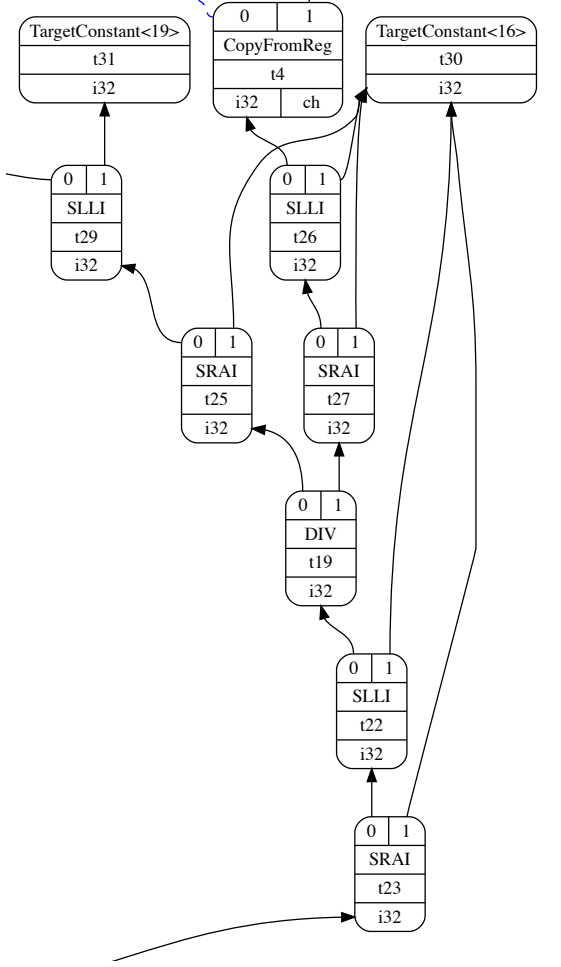

 $\begin{picture}(180,10) \put(0,0){\line(1,0){10}} \put(10,0){\line(1,0){10}} \put(10,0){\line(1,0){10}} \put(10,0){\line(1,0){10}} \put(10,0){\line(1,0){10}} \put(10,0){\line(1,0){10}} \put(10,0){\line(1,0){10}} \put(10,0){\line(1,0){10}} \put(10,0){\line(1,0){10}} \put(10,0){\line(1,0){10}} \put(10,0){\line(1,0){10}} \put(10,0){\line($ 

**TECHNISCHE** UNIVERSITÄT

i32

ch

i32

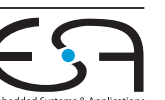

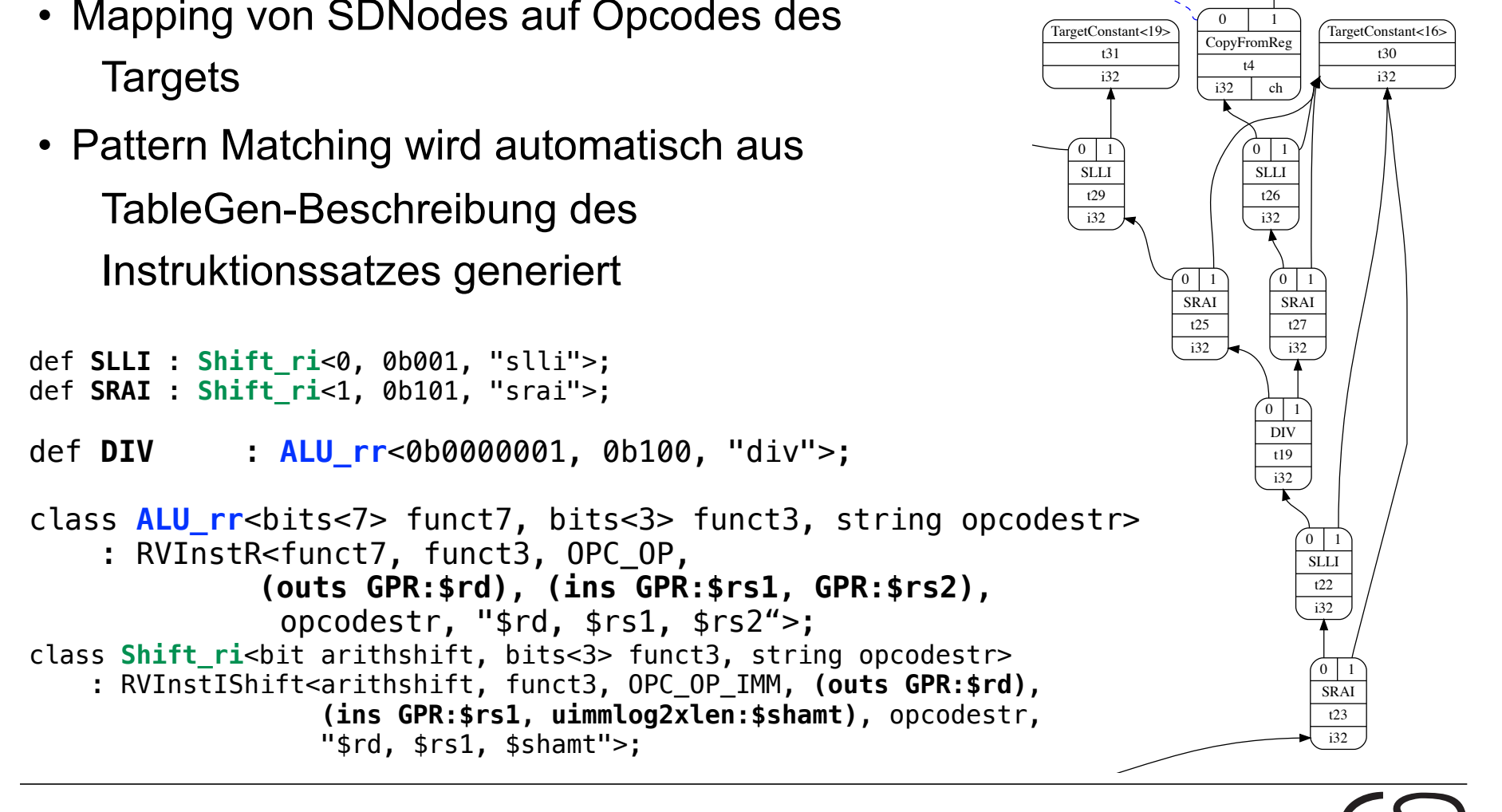

ch

i32

#### **SelectionDAG: Instruction Selection**

**TECHNISCHE** UNIVERSITAT  $\begin{picture}(180,10) \put(0,0){\line(1,0){10}} \put(10,0){\line(1,0){10}} \put(10,0){\line(1,0){10}} \put(10,0){\line(1,0){10}} \put(10,0){\line(1,0){10}} \put(10,0){\line(1,0){10}} \put(10,0){\line(1,0){10}} \put(10,0){\line(1,0){10}} \put(10,0){\line(1,0){10}} \put(10,0){\line(1,0){10}} \put(10,0){\line(1,0){10}} \put(10,0){\line($ 

i32

## **SelectionDAG —> Machine IR**

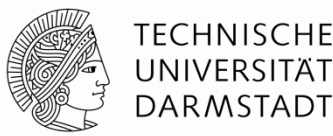

- Machine IR besteht wieder aus (Machine-)Functions, BasicBlock, Instructions
- Scheduler berechnet Ordnung der MachineInstructions
- Code verwendet virtuelle Register, ist weiterhin in SSA-Form

```
# Machine code for function foo: IsSSA, 
# TracksLiveness
Function Live Ins: $x10 in %0, $x11 in %1 
bb.0.entry: 
   liveins: $x10, $x11 
 \$1:qpr = COPY $x11%0:qpr = COPY $x10
  82:qpr = SLLI 81:qpr, 16
```

```
 %3:gpr = SRAI killed %2:gpr, 16 
%4:qpr = SLLI %0:qpr, 19\$5:qpr = SRAI killed \$4:qpr, 16
 %6:gpr = DIV killed %5:gpr, killed %3:gpr 
 %7:gpr = SLLI killed %6:gpr, 16 
 %8:gpr = SRAI killed %7:gpr, 16 
$x10 = COPY %8:gpr
 PseudoRET implicit $x10
```
# End machine code for function foo.

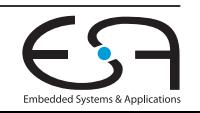

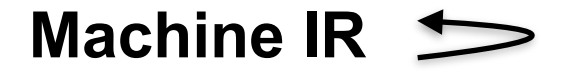

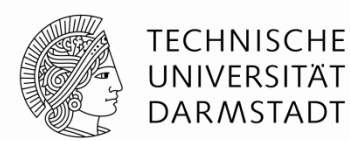

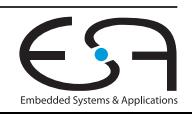

## **Machine IR**

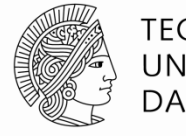

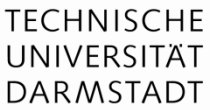

• Machine IR wird nochmal ausgiebig optimiert:

Expand ISel Pseudo-instructions: Early Tail Duplication: Optimize machine instruction PHIs: Merge disjoint stack slots: Local Stack Slot Allocation: Remove dead machine instructions: Early Machine Loop Invariant Code Motion: Machine Common Subexpression Elimination: Machine code sinking: Peephole Optimizations: Remove dead machine instructions: Detect Dead Lanes: Process Implicit Definitions: Live Variable Analysis: Machine Natural Loop Construction: Eliminate PHI nodes for register allocation: Two-Address instruction pass: Simple Register Coalescing: Rename Disconnected Subregister Components: Machine Instruction Scheduler: Greedy Register Allocator: Virtual Register Rewriter: Stack Slot Coloring: Machine Copy Propagation Pass: Machine Loop Invariant Code Motion: PostRA Machine Sink: Shrink Wrapping analysis: Prologue/Epilogue Insertion & Frame Finalization: Control Flow Optimizer: Tail Duplication: Machine Copy Propagation Pass: Post-RA pseudo instruction expansion pass: Post RA top-down list latency scheduler: Analyze Machine Code For Garbage Collection: Branch Probability Basic Block Placement: Branch relaxation pass: Contiguously Lay Out Funclets: StackMap Liveness Analysis: Live DEBUG\_VALUE analysis: Insert fentry calls: Insert XRay ops: Implement the 'patchable-function' attribute:

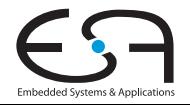

#### **Machine IR**

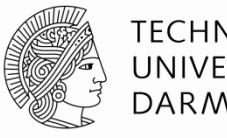

**TECHNISCHE UNIVERSITAT DARMSTADT** 

- Machine IR wird nochmal ausgiebig optimiert:
- Routinenprotokoll, Registerallokation, …

```
# Machine code for function foo: NoPHIs, TracksLiveness, NoVRegs 
Frame Objects: 
   fi#0: size=4, align=4, at location [SP-4] 
   fi#1: size=4, align=4, at location [SP-8] 
Function Live Ins: $x10, $x11 
bb.0.entry: 
   liveins: $x10, $x11 
  $x2 = frame-setup ADDI $x2, -16 SW killed $x1, $x2, 12 
   SW killed $x8, $x2, 8 
  $x8 = frame-setup ADDI $x2, 16
  renamable $x11 = SLLI killed renamable $x11, 16renamable $x11 = SRAI killed renamable $x11, 16renamable $x10 = SLLI killed renamable $x10, 19renamable $x10 = SRAI killed renamable $x10, 16
  renamable $x10 = DIV killed renamable $x10, killed renamable $x11renamable $x10 = SLLI killed renamable $x10, 16renamable $x10 = SRAI killed renamable $x10, 16
  $x8 = LW $x2, 8$x1 = LW $x2, 12$x2 = frame-destroy ADDI $x2, 16
  PseudoRET implicit $x10
```
Expand ISel Pseudo-instructions: Early Tail Duplication: Optimize machine instruction PHIs: Merge disjoint stack slots: Local Stack Slot Allocation: Remove dead machine instructions: Early Machine Loop Invariant Code Motion: Machine Common Subexpression Elimination: Machine code sinking: Peephole Optimizations: Remove dead machine instructions: Detect Dead Lanes: Process Implicit Definitions: Live Variable Analysis: Machine Natural Loop Construction: Eliminate PHI nodes for register allocation: Two-Address instruction pass: Simple Register Coalescing: Rename Disconnected Subregister Components: Machine Instruction Scheduler: Greedy Register Allocator: Virtual Register Rewriter: Stack Slot Coloring: Machine Copy Propagation Pass: Machine Loop Invariant Code Motion: PostRA Machine Sink: Shrink Wrapping analysis: Prologue/Epilogue Insertion & Frame Finalization: Control Flow Optimizer: Tail Duplication: Machine Copy Propagation Pass: Post-RA pseudo instruction expansion pass: Post RA top-down list latency scheduler: Analyze Machine Code For Garbage Collection: Branch Probability Basic Block Placement: Branch relaxation pass: Contiguously Lay Out Funclets: StackMap Liveness Analysis: Live DEBUG\_VALUE analysis: Insert fentry calls: Insert XRay ops: Implement the 'patchable-function' attribute:

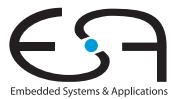

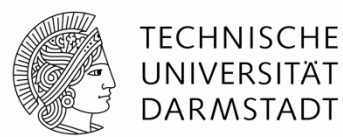

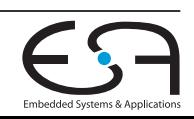

03.07.2017 | Julian Oppermann, Lukas Sommer | Fachgruppe Eingebettete Systeme und Anwendungen, TU Darmstadt | 15

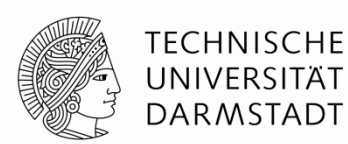

• Abstraktionsebene: Sections, Labels, Instructions, …

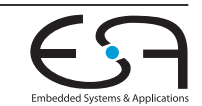

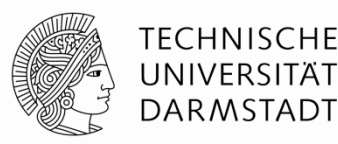

- Abstraktionsebene: Sections, Labels, Instructions, …
- Ausgabe entweder als Assemblercode oder binär

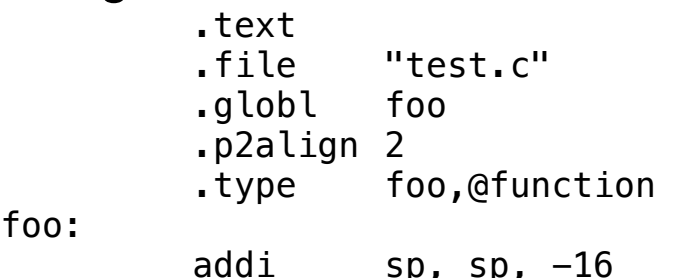

foo:

 $#$  encoding:  $[0x13,0x01,0x01,0xff]$ sw ra, 12(sp)  $\#$  encoding: [0x23,0x26,0x11,0x00] sw s0, 8(sp) # encoding: [0x23,0x24,0x81,0x00] addi s0, sp, 16 # encoding: [0x13,0x04,0x01,0x01] slli a1, a1, 16 # encoding: [0x93,0x95,0x05,0x01] srai a1, a1, 16 # encoding: [0x93,0xd5,0x05,0x41]  $s11i$  a0, a0, 19  $\#$  encoding:  $[0x13,0x15,0x35,0x01]$ srai a0, a0, 16  $\#$  encoding:  $[0x13,0x55,0x05,0x41]$ div  $a0, a0, a1$  # encoding:  $[0 \times 33, 0 \times 45, 0 \times b5, 0 \times 02]$  $s11i$  a0, a0, 16  $\#$  encoding:  $[0x13,0x15,0x05,0x01]$ srai a0, a0, 16  $\#$  encoding:  $[0 \times 13, 0 \times 55, 0 \times 05, 0 \times 41]$  lw s0, 8(sp) # encoding: [0x03,0x24,0x81,0x00] lw ra, 12(sp) # encoding: [0x83,0x20,0xc1,0x00] addi sp, sp, 16 # encoding: [0x13,0x01,0x01,0x01] ret # encoding: [0x67,0x80,0x00,0x00]

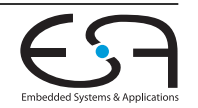

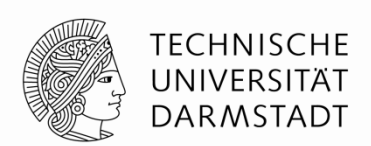

- Details des Instruktionsformats sind als TableGen-Records kodiert
- Assembler-Darstellung ebenfalls

```
def DIV : ALU_rr<0b0000001, 0b100, "div">; 
class ALU rr<br />bits<7> funct7, bits<3> funct3, string opcodestr>
    : RVInstR<funct7, funct3, OPC_OP, 
              (outs GPR:$rd), (ins GPR:$rs1, GPR:$rs2),
              opcodestr, "$rd, $rs1, $rs2">; 
class RVInstR<bits<7> funct7, bits<3> funct3, RISCVOpcode opcode, dag outs,
              dag ins, string opcodestr, string argstr> 
     : RVInst<outs, ins, opcodestr, argstr, [], InstFormatR> { 
   bits<5> rs2; 
  bits<5> rs1; 
   bits<5> rd; 
  let Inst{31-25} = funct7; let Inst{24-20} = rs2; 
   let Inst{19-15} = rs1; 
  let Inst{14-12} = funct3;let Inst{11-7} = rd; let Opcode = opcode.Value; 
} 
                             vics-s- runces, miscropeouc opeouc, aag outs,
                              31 25 24 20 19 15 14 12 11 7 6 0
                                 funct7 | rs2 | rs1 | funct3 | rd | opcode
                                   7 \hspace{3.1cm} 5 \hspace{3.1cm} 3 \hspace{3.1cm} 5 \hspace{1.1cm} 7MULDIV divisor dividend DIV[U]/REM[U] dest OP
                                MULDIV divisor dividend DIV[U]W/REM[U]W dest OP-32
                             and REMU provide the remainder of the remainder of the corresponding division operation. If \alpha
```
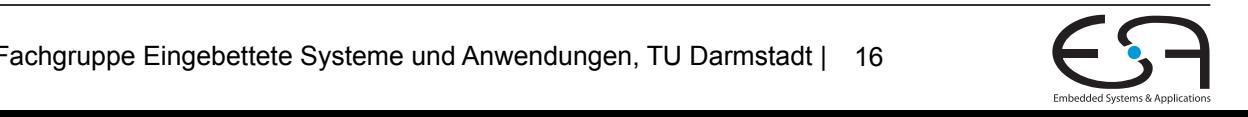

## **Quellen / weiterführende Infos**

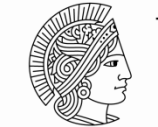

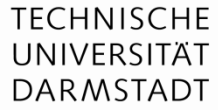

- <https://www.llvm.org/docs/CodeGenerator.html>
- <https://www.llvm.org/docs/WritingAnLLVMBackend.html>
- <https://riscv.org/specifications/>
- <https://eli.thegreenplace.net/2012/11/24/life-of-an-instruction-in-llvm/>
- [https://content.riscv.org/wp-content/uploads/2018/05/](https://content.riscv.org/wp-content/uploads/2018/05/asb_llvm_2018_barcelona_riscv_workshop_slides.pdf) asb IIvm 2018 barcelona riscy workshop slides.pdf
- <https://git.llvm.org/git/llvm.git>

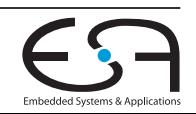